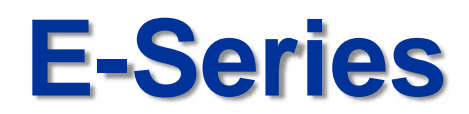

# **Redundancy Recording Setup Guide**

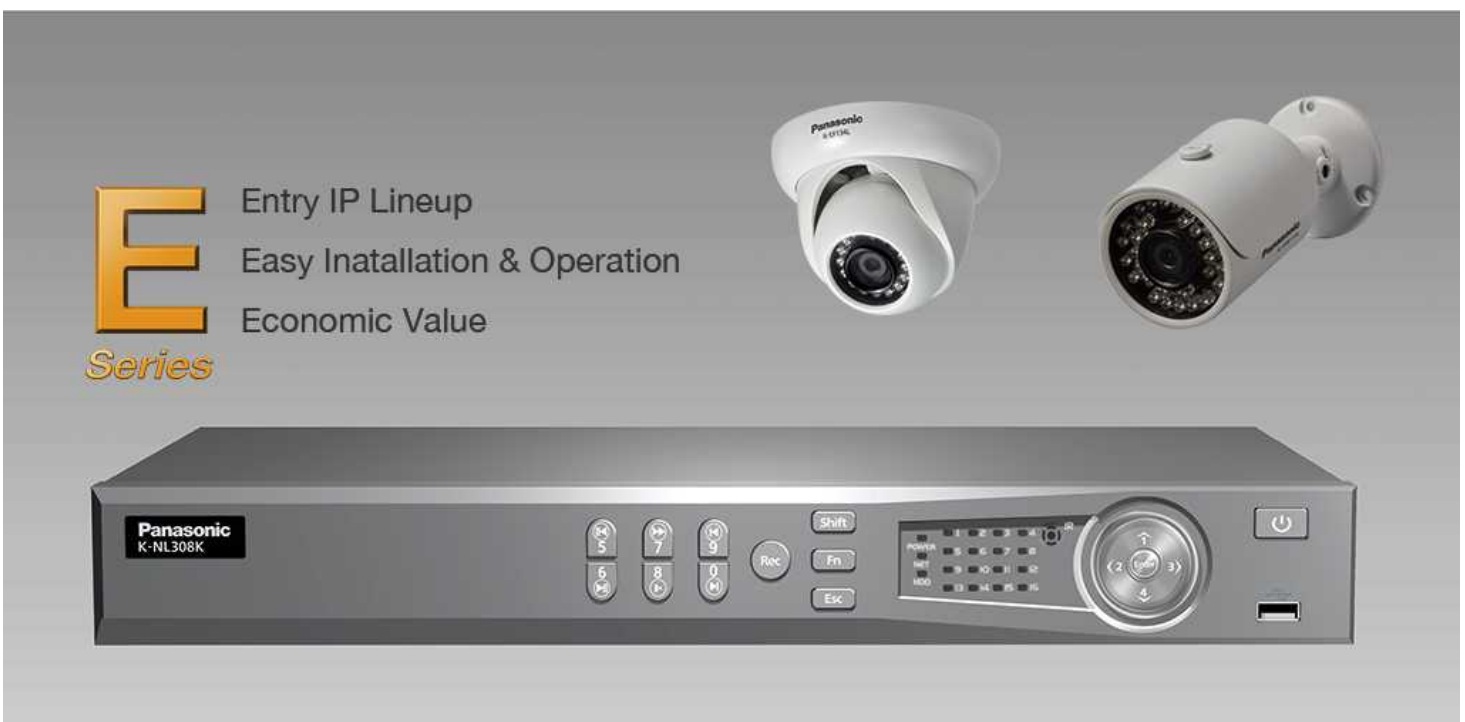

9th Dec 2014

Security Systems Business Division

Panasonic System Networks Co., Ltd.

**Panasonic** 

# <NOTICE>

This document is supplementary to the operation manual.

Depending on the firmware version used for E-Series NVR, the screens may differ from the actual screens.

# <sup>3</sup> **Set Up Flow**

*HDD Configuration*

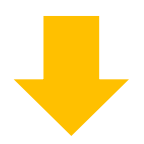

*Redundant Recording Activation*

## 4 **Redundancy Recording Setup Procedure**

**Precondition** Install 2 HDD units on NVR

### *HDD Configuration*

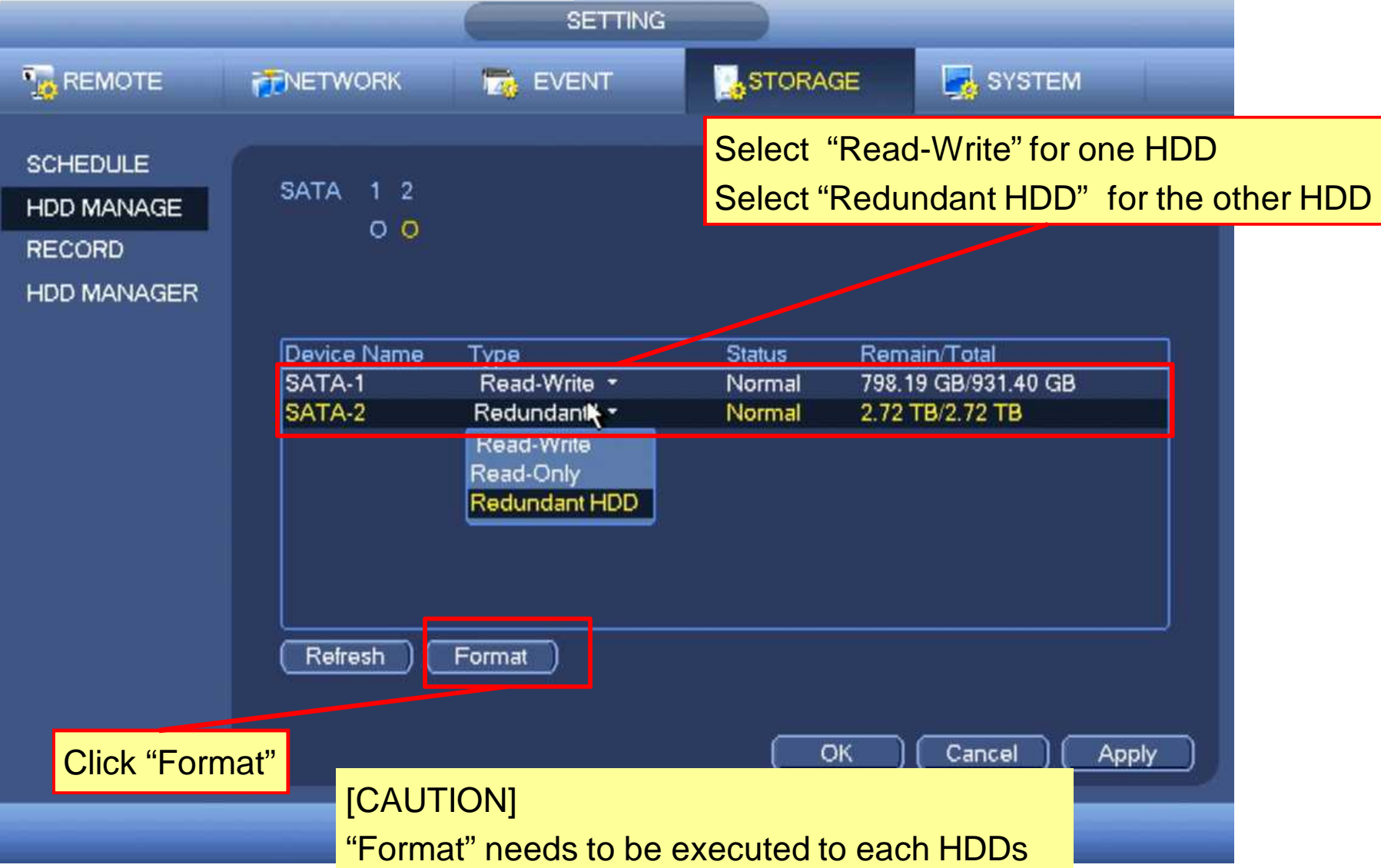

#### *Redundant Recording Activation*

5

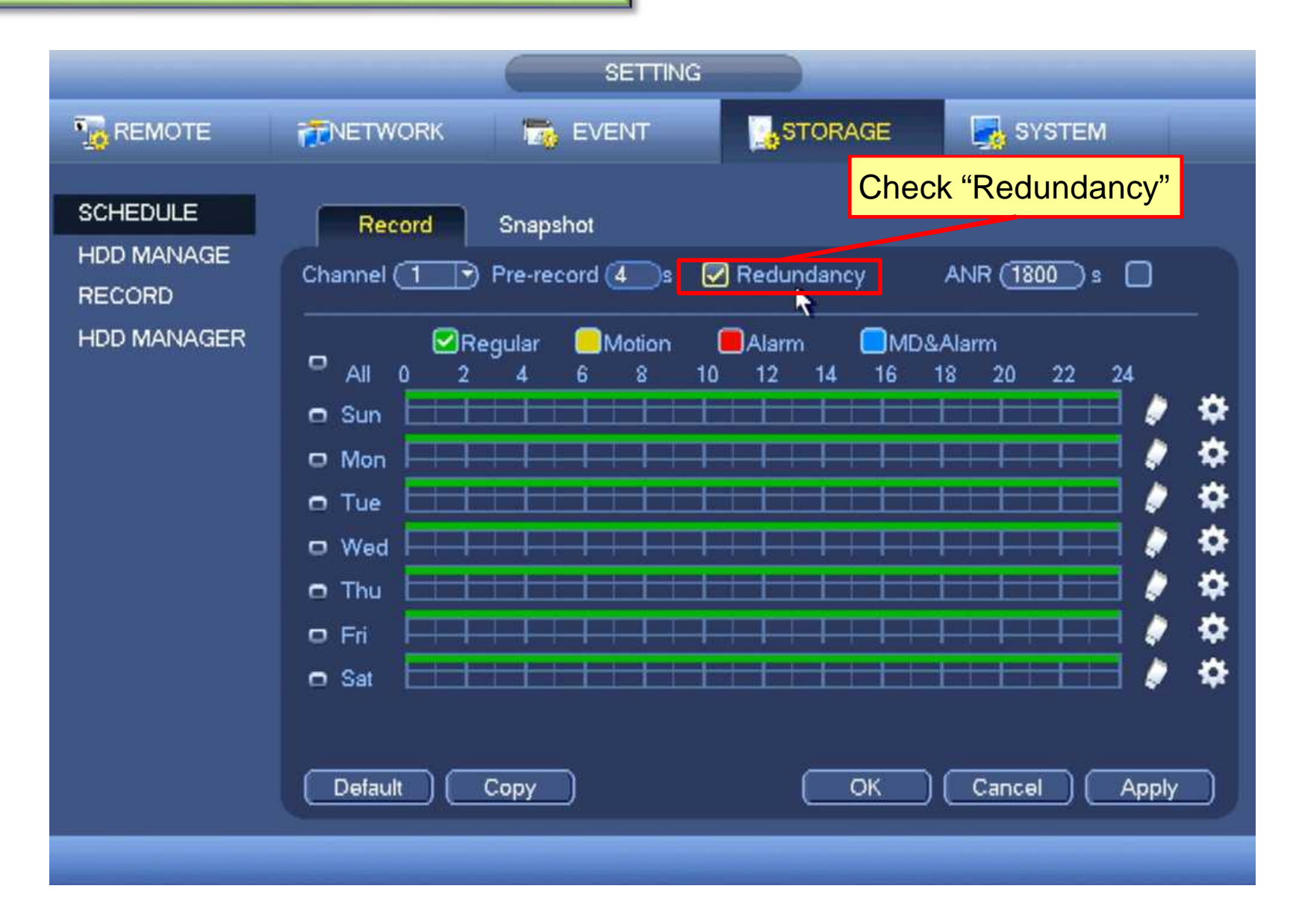

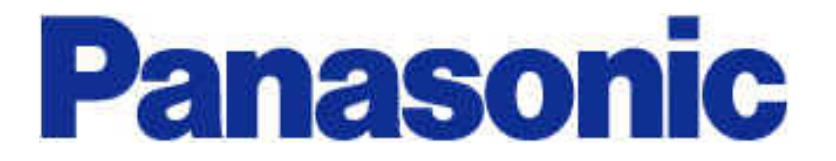